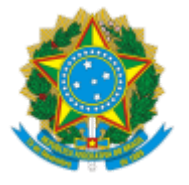

MINISTÉRIO DA EDUCAÇÃO UNIVERSIDADE FEDERAL DE OURO PRETO REITORIA SECRETARIA DE ORGAOS COLEGIADOS

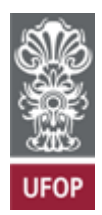

## **RESOLUÇÃO CUNI Nº 2/2021 (PROVISÃO)**

Reabre, *ad referendum*, o prazo para indicações ao título de *Técnico-Administrativo Emérito da UFOP* e estabelece o prazo para indicações ao título de *Professor Emérito*.

A Presidente do Conselho Universitário da Universidade Federal de Ouro Preto, no uso de suas atribuições legais, considerando o disposto nas Resoluções Cuni nº 2.421 e nº 2.422 e o disposto no Processo SEI nº 23109.006699/2021-41,

## RESOLVE:

**Art. 1º** Reabrir, *ad referendum* deste Conselho, entre os dia 7 e 23 de julho de 2021, o prazo para o envio dos processos de indicações ao título de *Técnico-administrativo Emérito da UFOP,* de que trata a Resolução Cuni nº 2.422.

**Art. 2º** Estabelecer, *ad referendum* deste Conselho, a data de 23 de julho de 2021 como prazo limite para o envio de processos de indicações ao título de *Professor Emérito,* de que trata a Resolução Cuni nº 2.421.

Ouro Preto, 07 de julho de 2021.

## CLÁUDIA APARECIDA MARLIÉRE DE LIMA

Presidente

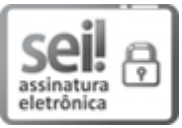

Documento assinado eletronicamente por **Claudia Aparecida Marliere de Lima**, **REITOR(A)**, em 08/07/2021, às 09:36, conforme horário oficial de Brasília, com fundamento no art. 6º, § 1º, do Decreto nº 8.539, de 8 de [outubro](http://www.planalto.gov.br/ccivil_03/_Ato2015-2018/2015/Decreto/D8539.htm) de 2015.

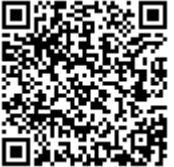

A autenticidade deste documento pode ser conferida no site http://sei.ufop.br/sei/controlador\_externo.php? [acao=documento\\_conferir&id\\_orgao\\_acesso\\_externo=0](http://sei.ufop.br/sei/controlador_externo.php?acao=documento_conferir&id_orgao_acesso_externo=0) , informando o código verificador **0191050** e o código CRC **373B9EB1**.

**Referência:** Caso responda este documento, indicar expressamente o Processo nº 23109.003862/2021-14 SEI nº 0191050

R. Diogo de Vasconcelos, 122, - Bairro Pilar Ouro Preto/MG, CEP 35400-000 Telefone: - www.ufop.br